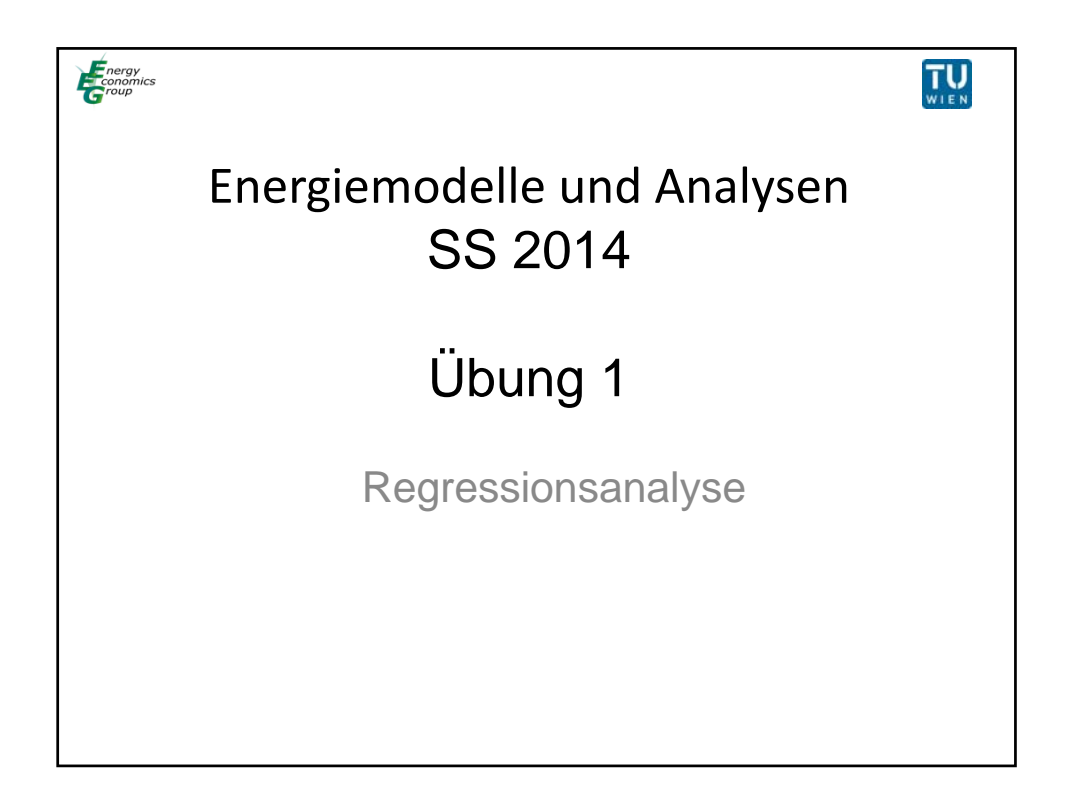

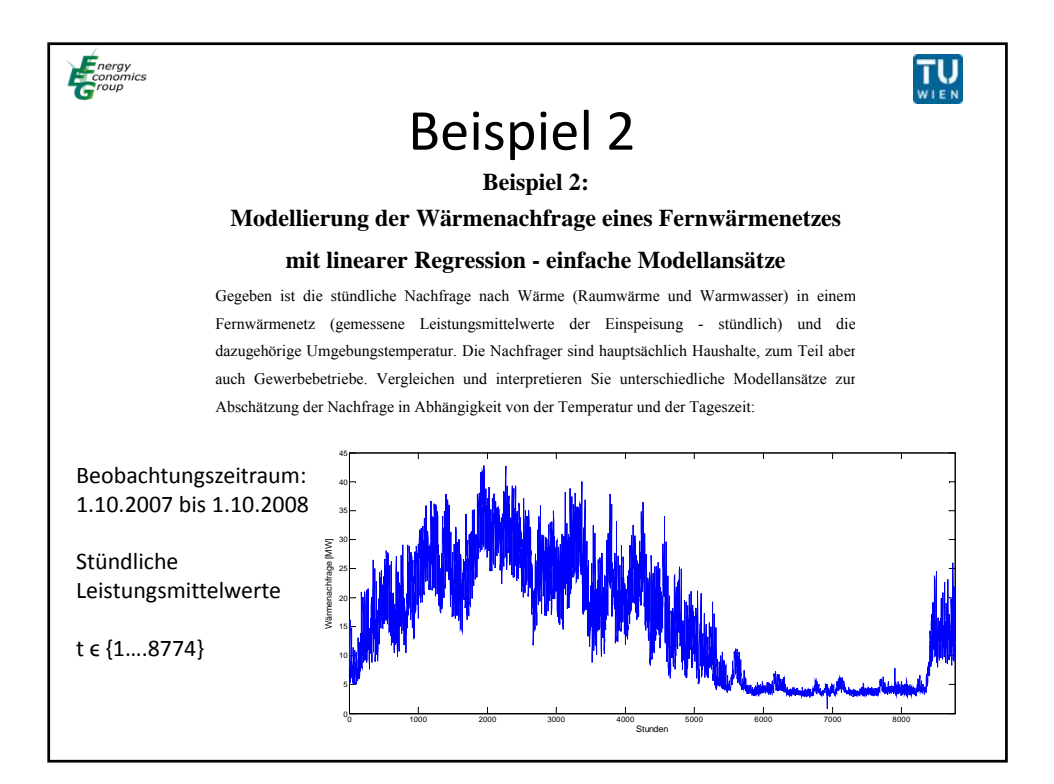

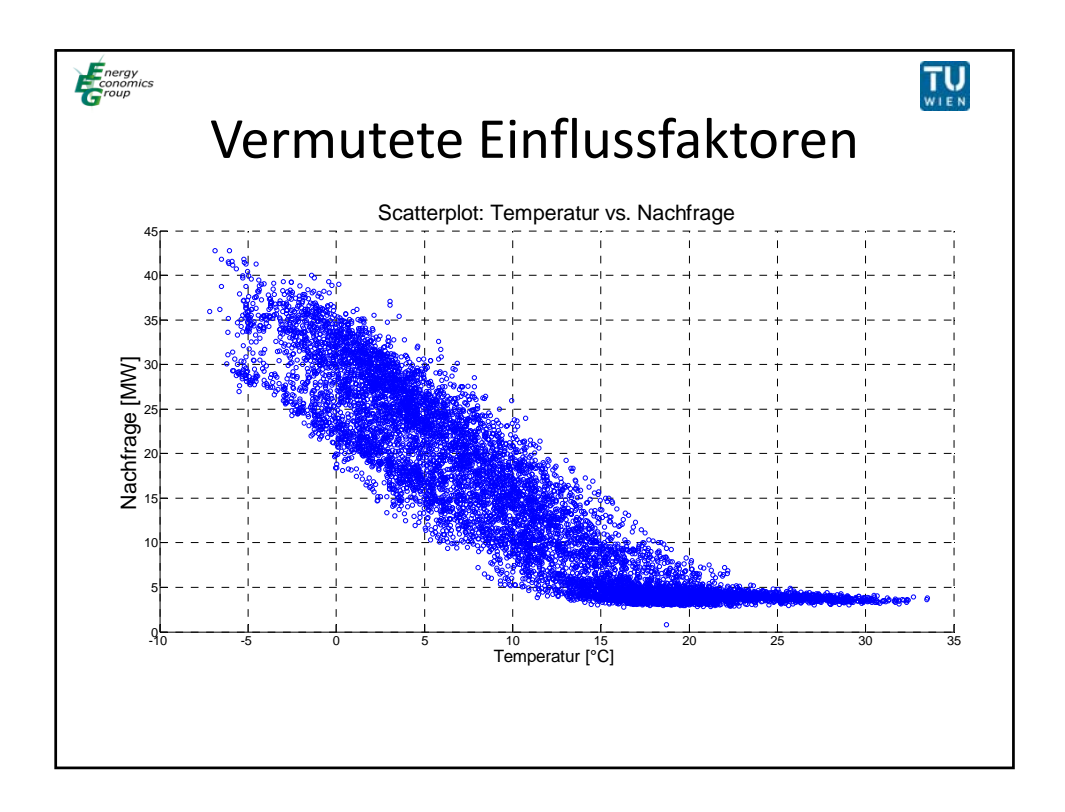

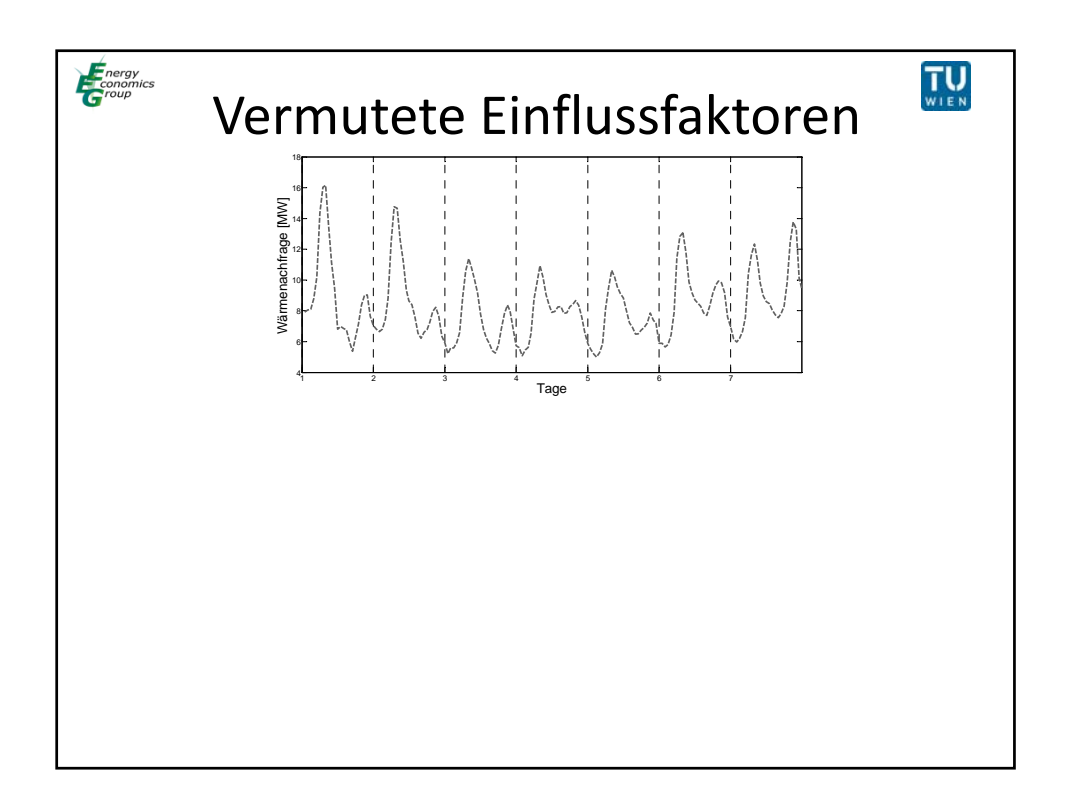

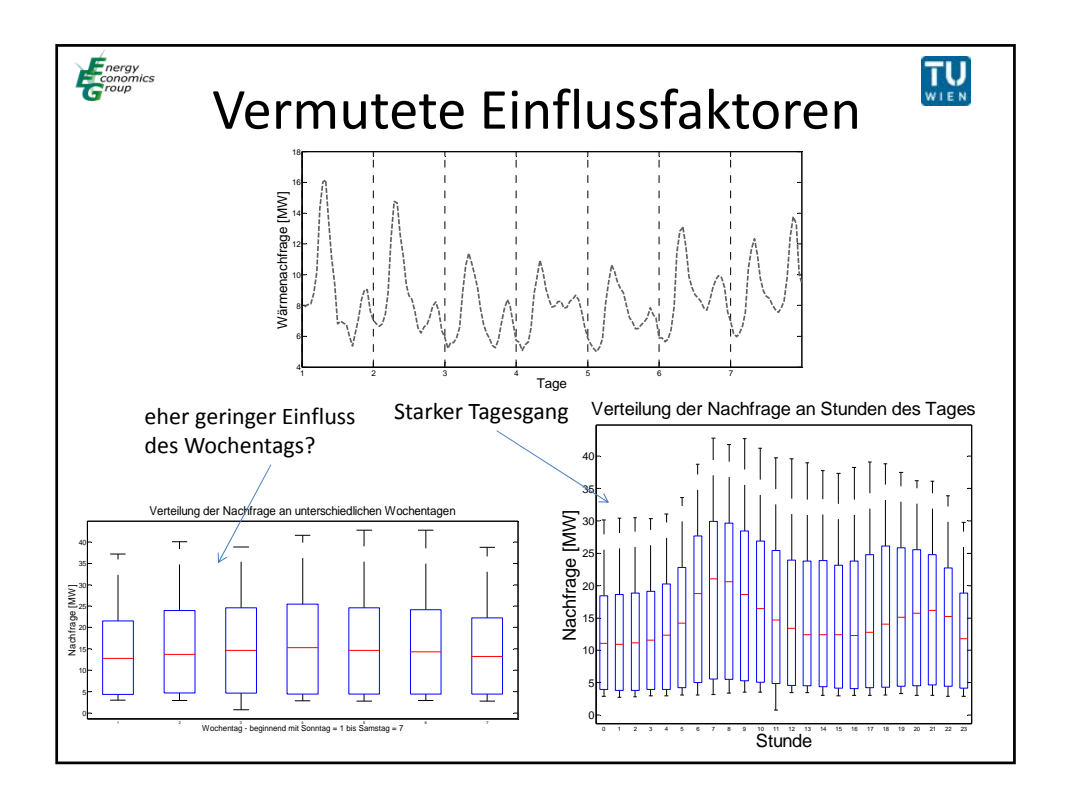

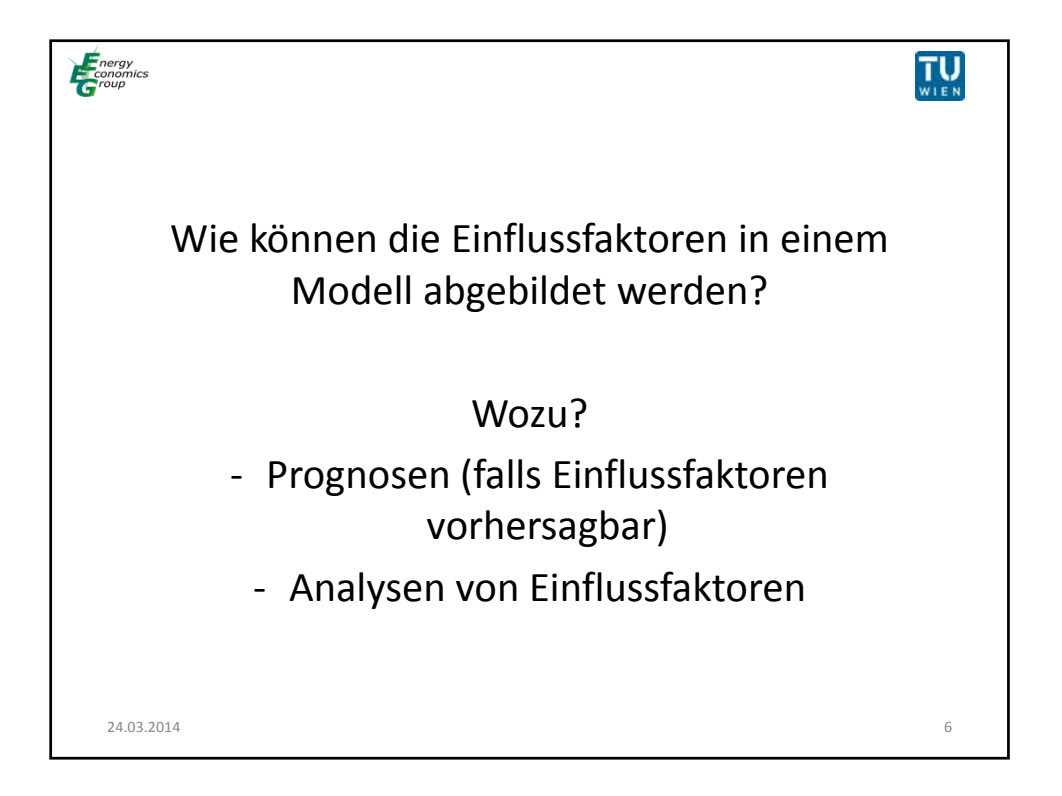

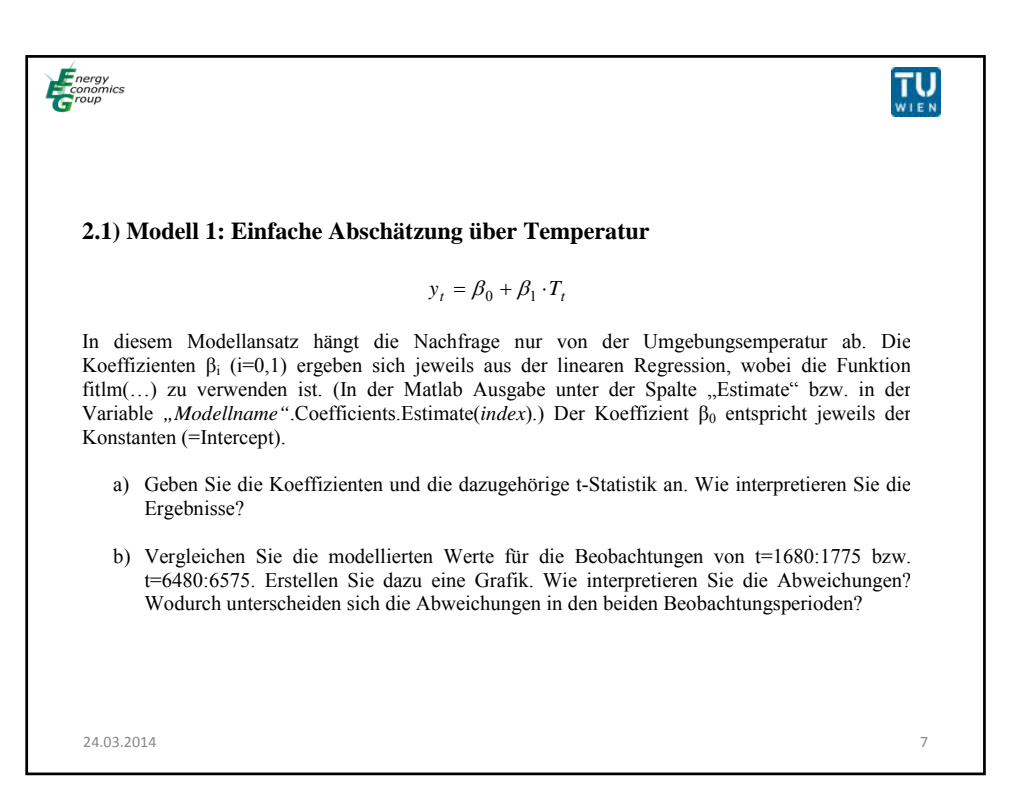

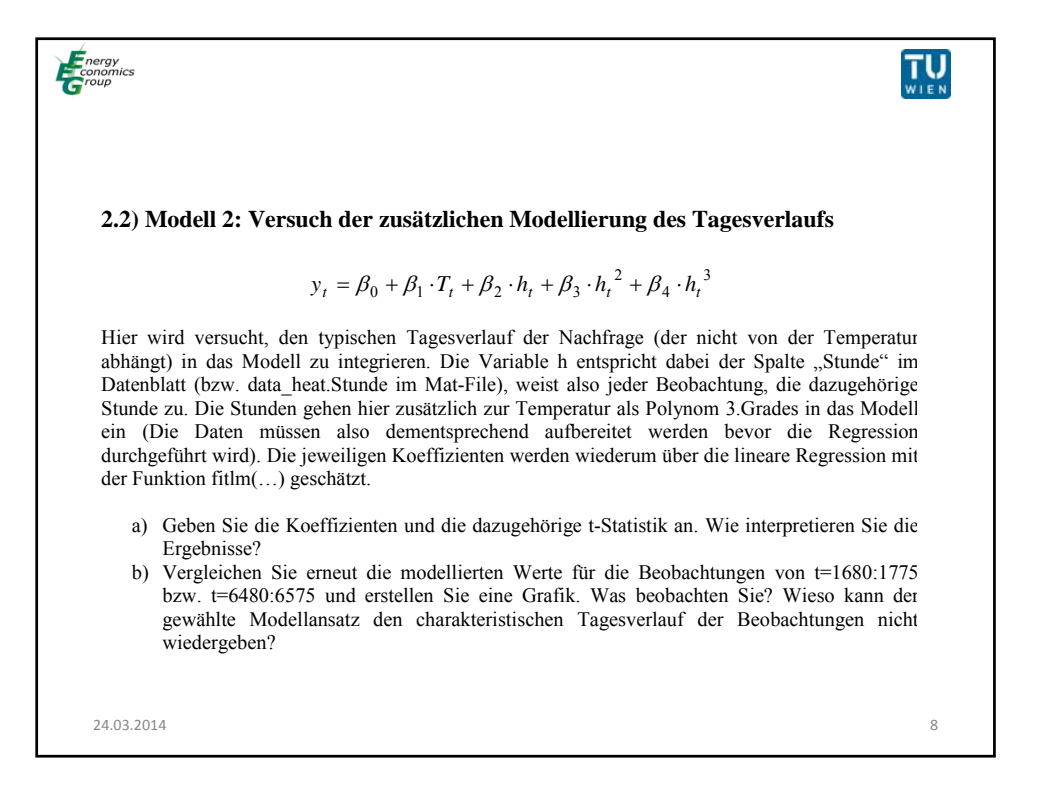

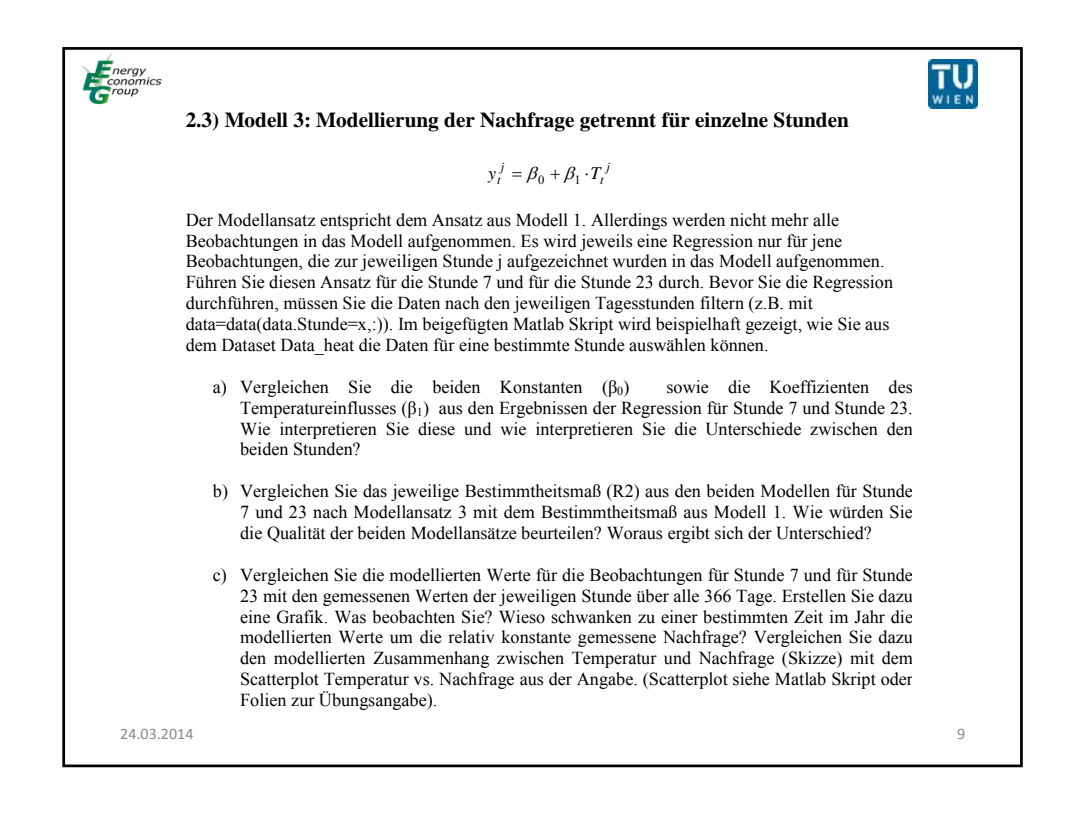

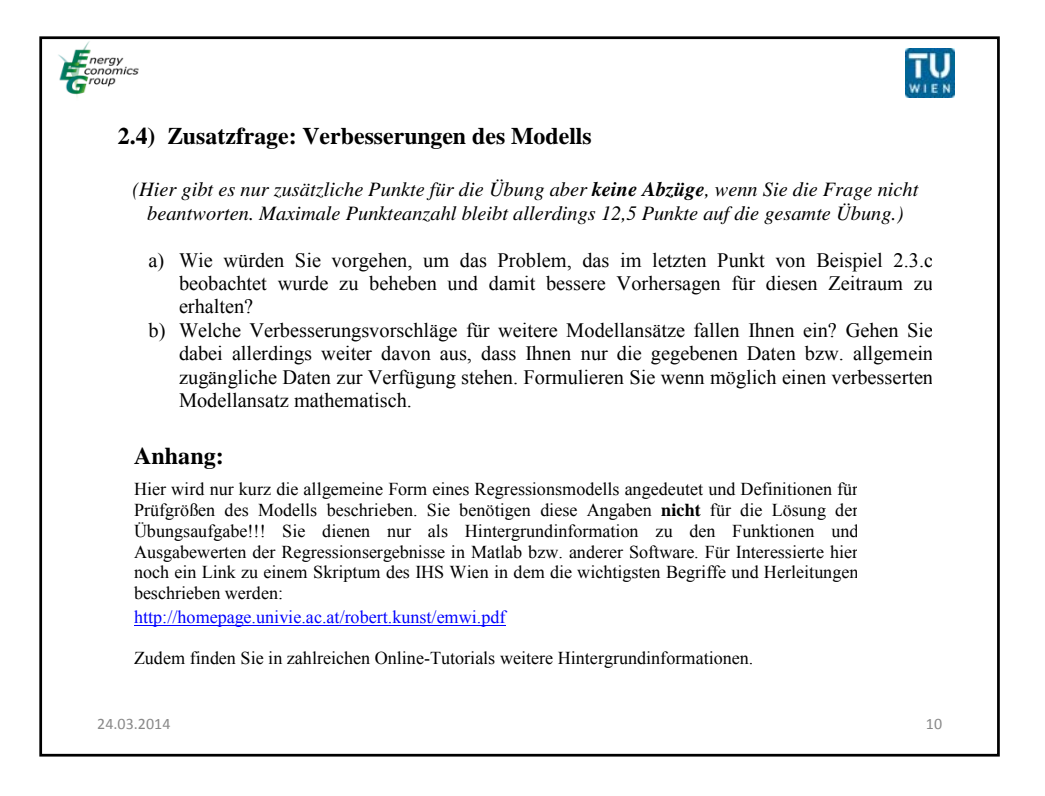

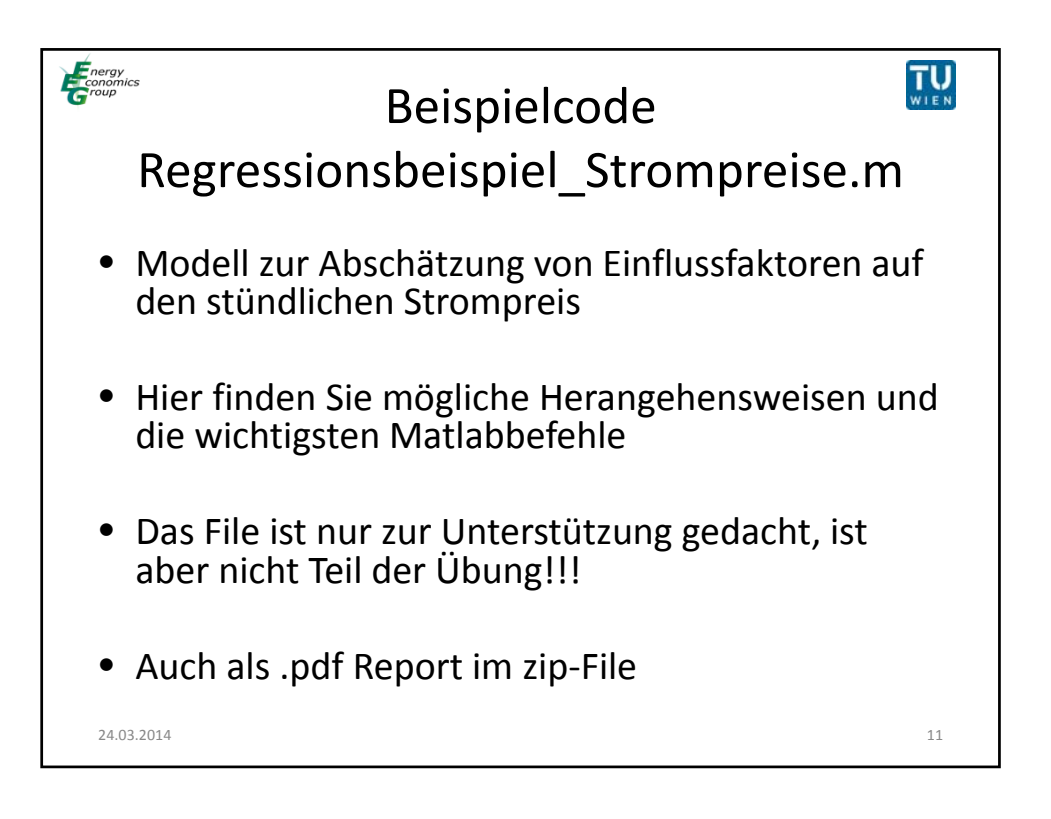

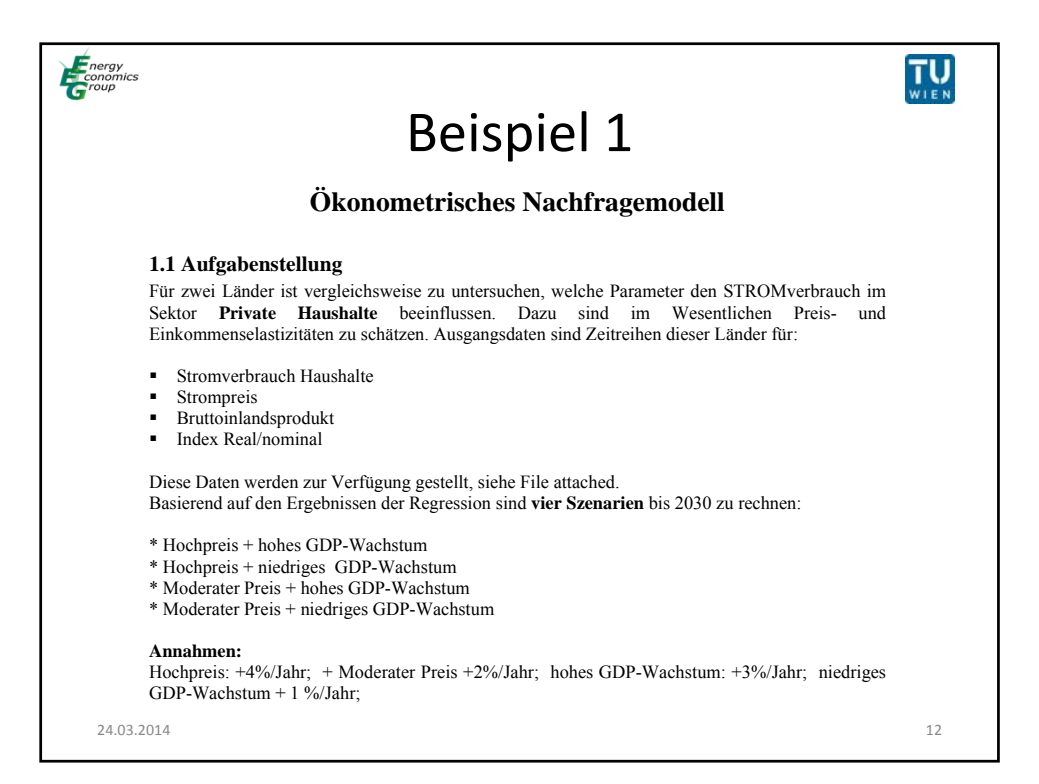

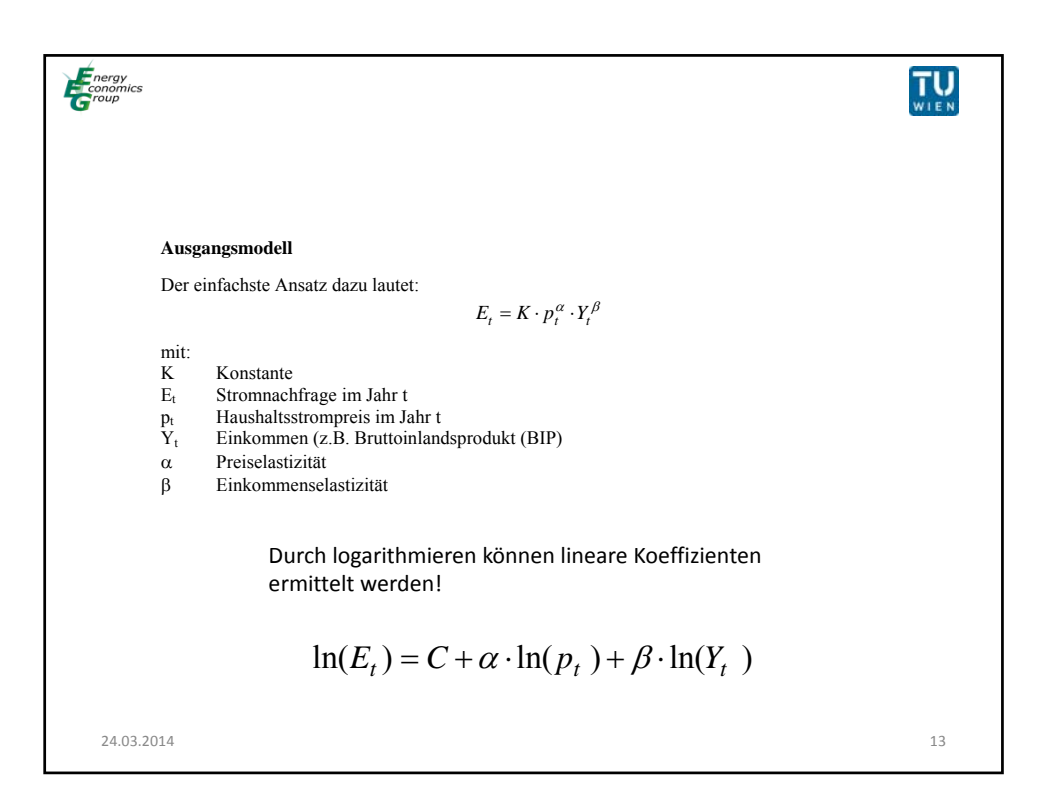

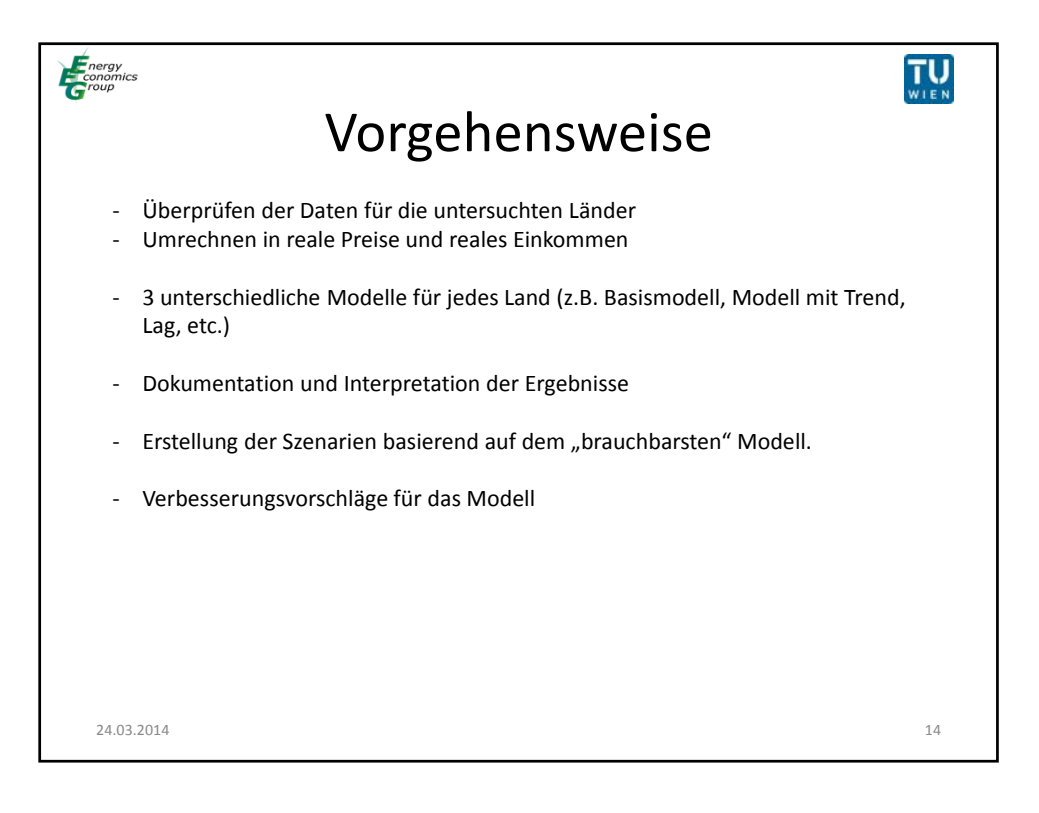

7

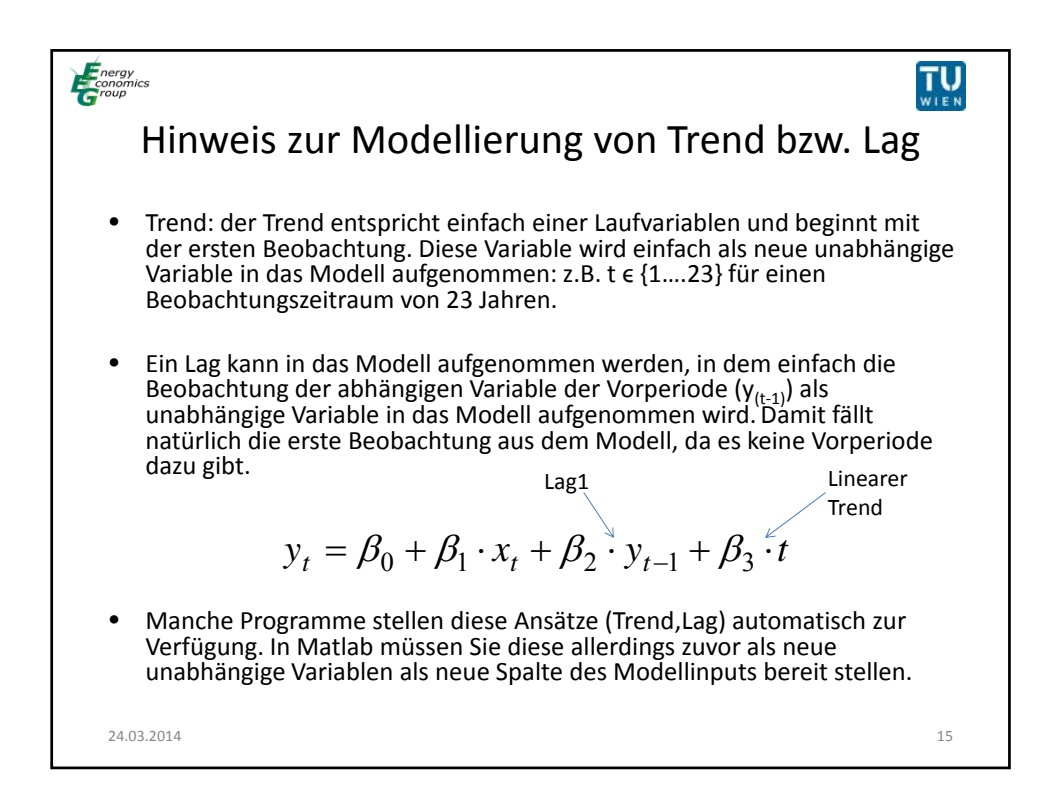

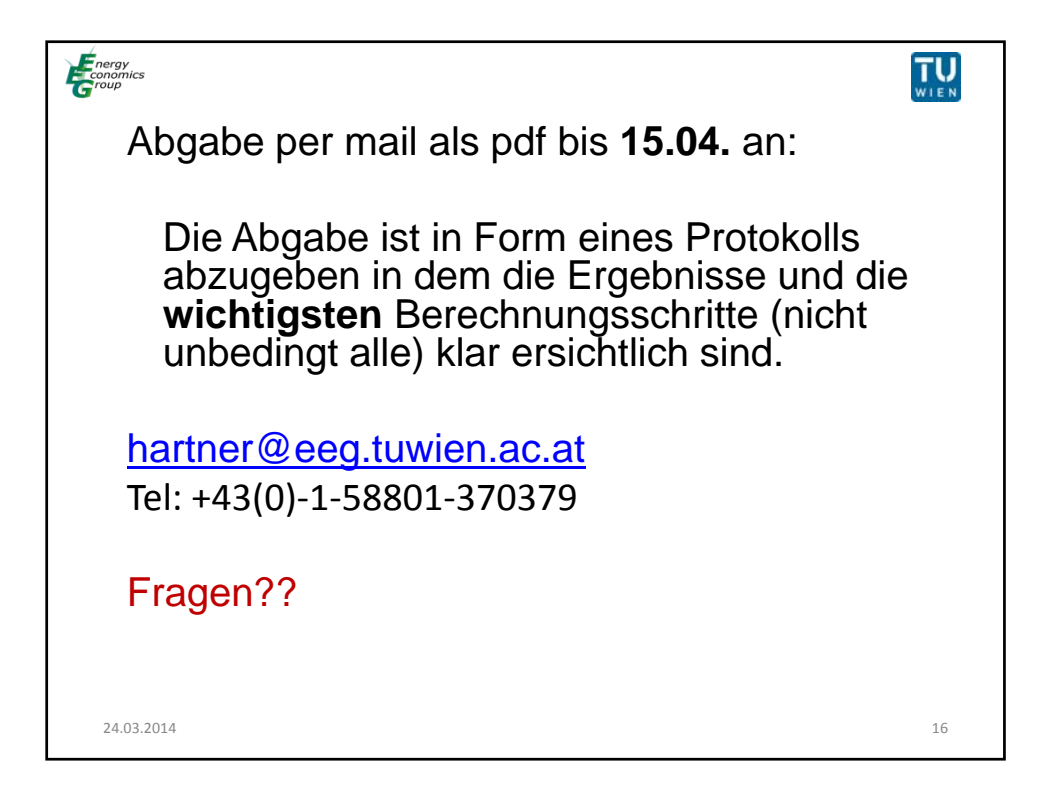